Protokoll fört vid extra stämma med aktieägarna i Rocker AB (publ), org.nr 559046-8574, den 3 januari 2024 i bolagets lokaler på Textilgatan 31, Stockholm

Tid: 11:00

**1§**

# **Stämmans öppnande**

Stämman öppnades av Caroline Åkerberg

**2§**

# **Val av ordförande vid stämman**

Stämman har i enlighet med styrelsens förslag valt chefsjuristen Caroline Åkerberg till ordförande vid stämman.

Det antecknats att Caroline Åkerberg även fått i uppdrag att vara sekreterare vid stämman.

**3§**

# **Upprättande och godkännande av röstlängd**

Stämman godkände att förteckningen i Bilaga 1 över till stämman anmälda aktieägare och poströster skulle gälla som röstlängd vid extrastämman.

**4§**

# **Godkännande av dagordning**

Stämman godkände förslaget till dagordning i Bilaga 2 som var införd i kallelsen.

**5§**

# **Val av en eller två justeringsmän att jämte ordförande underteckna protokollet**

Stämman valde i enlighet med styrelsens förslag, Frida Bexelius, att tillsammans med ordförande justera dagens protokoll. Justeringsmannens uppdrag innefattar även att kontrollera röstlängden och att inkomna poströster blir rätt återgivna i stämmoprotokollet.

#### **6§**

#### **Prövning av om stämman blivit behörigen sammankallad**

Ordföranden konstaterade att kallelse skett i enlighet med aktiebolagslagens och bolagsordningens bestämmelser.

Stämman godkände kallelseåtgärderna och förklarade stämman behörigen sammankallad.

# **7§**

#### **Val av styrelseledamot**

Stämman beslutade, i enlighet med Schibsted Tillväxtmedier AB:s förslag, att välja Jussi Lystimäki till ny styrelseledamot för tiden intill slutet av nästa årsstämma. I och med detta avgår Susanna Grill-Erntell och Richard Sandenskog från sina poster som styrelseledamöter.

#### **8§**

#### **Stämmans avslutande**

Ordföranden förklarade stämman avslutad.

**\*\*\*\*\*\***

Vid protokollet:

 $\overline{\phantom{a}}$  , which is a set of the set of the set of the set of the set of the set of the set of the set of the set of the set of the set of the set of the set of the set of the set of the set of the set of the set of th

Caroline Åkerberg

Justeras:

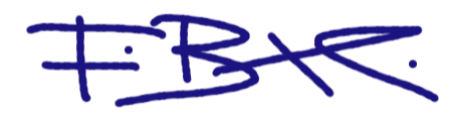

Frida Bexelius

Röstlängd extrastämma 3 januari 2024 - Bilaga 1

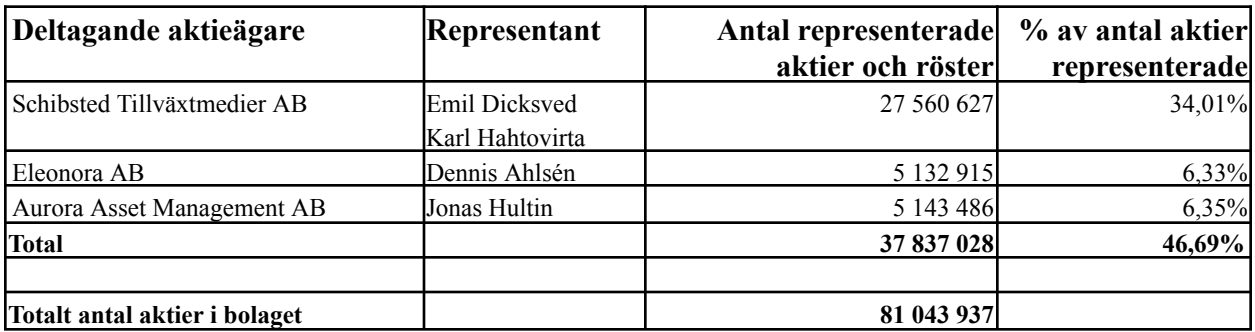

Bilaga 2.

# **Förslag till dagordning**

- 1. Stämmans öppnande
- 2. Val av ordförande vid stämman
- 3. Upprättande och godkännande av röstlängd
- 4. Godkännande av dagordning
- 5. Val av en eller två justeringsmän att jämte ordföranden underteckna protokollet
- 6. Prövning av om stämman blivit behörigen sammankallad
- 7. Val av ny styrelseledamot
- 8. Stämmans avslutande

# Verifikat

Transaktion 09222115557508772448

# Dokument

Protokoll Extrastämma Rocker AB 2024 (2) Huvuddokument 4 sidor Startades 2024-01-17 20:03:55 CET (+0100) av Caroline Åkerberg (CÅ) Färdigställt 2024-01-17 20:05:34 CET (+0100)

# Signerare

Caroline Åkerberg (CÅ) Rocker AB (publ) Org. nr 559046-8574 caroline.akerberg@rocker.com +46761037206 Signerade 2024-01-17 20:04:55 CET (+0100) Frida Bexelius (FB) frida.bexelius@rocker.com Signerade 2024-01-17 20:05:34 CET (+0100)

Detta verifikat är utfärdat av Scrive. Information i kursiv stil är säkert verifierad av Scrive. Se de dolda bilagorna för mer information/bevis om detta dokument. Använd en PDF-läsare som t ex Adobe Reader som kan visa dolda bilagor för att se bilagorna. Observera att om dokumentet skrivs ut kan inte integriteten i papperskopian bevisas enligt nedan och att en vanlig papperutskrift saknar innehållet i de dolda bilagorna. Den digitala signaturen (elektroniska förseglingen) säkerställer att integriteten av detta dokument, inklusive de dolda bilagorna, kan bevisas matematiskt och oberoende av Scrive. För er bekvämlighet tillhandahåller Scrive även en tjänst för att kontrollera dokumentets integritet automatiskt på: https://scrive.com/verify

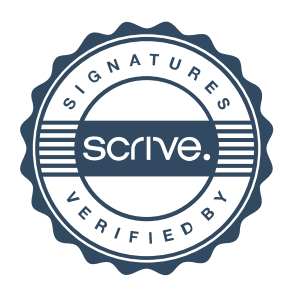